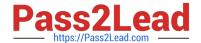

# 2V0-31.19<sup>Q&As</sup>

Professional VMware vRealize Automation 7.6

## Pass VMware 2V0-31.19 Exam with 100% Guarantee

Free Download Real Questions & Answers PDF and VCE file from:

https://www.pass2lead.com/2v0-31-19.html

100% Passing Guarantee 100% Money Back Assurance

Following Questions and Answers are all new published by VMware Official Exam Center

- Instant Download After Purchase
- 100% Money Back Guarantee
- 365 Days Free Update
- 800,000+ Satisfied Customers

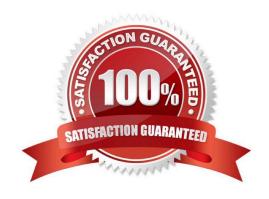

## https://www.pass2lead.com/2v0-31-19.html

## 2024 Latest pass2lead 2V0-31.19 PDF and VCE dumps Download

#### **QUESTION 1**

An administrator needs to remove the capability to delete deployments from three blueprints for one business group.

How can the administrator accomplish this in one step?

- A. Remove the action from the blueprints.
- B. Remove the action from the Active Directory group.
- C. Remove the action from the business group.
- D. Remove the action from the entitlement.

Correct Answer: C

#### **QUESTION 2**

When importing machines into vRealize Automation, how is the list of machines populated into the csv file?

- A. Through an inventory object in vRealize Orchestrator
- B. Manually by the administrator
- C. Through data collection on the endpoint
- D. Directly from vSphere inventory through API

Correct Answer: B

Reference: https://www.helloitscraig.co.uk/2015/08/migrating-vrealize-automation-machine.html

## **QUESTION 3**

A vRealize Automation administrator wants to run a vRealize Orchestrator workflow immediately after a virtual machine has been given an IP address by using a vSphere customization specification configured in a blueprint.

Which event subscription machine provisioning state should the administrator use to achieve this?

- A. CloneWorkflow.CustomizeMachine
- B. VMPSMasterWorkflow32.MachineActivated
- C. CloneWorkflow.CustomizeOS
- D. VMPSMasterWorkflow32.RegisterMachine

Correct Answer: D

## https://www.pass2lead.com/2v0-31-19.html

2024 Latest pass2lead 2V0-31.19 PDF and VCE dumps Download

### **QUESTION 4**

When using the Generate Form option, what are two items for which custom form tabs are automatically created? (Choose two.)

- A. Each network component defined on a blueprint
- B. Each disk that is associated with each virtual machine that is already defined in the blueprint
- C. Each custom property defined on a blueprint
- D. Each custom property group defined on a blueprint
- E. Each virtual machine component defined on a blueprint

Correct Answer: CE

## **QUESTION 5**

Which two roles can view only Health Service test cards for a specific tenant? (Choose two.)

- A. Infrastructure Administrator
- B. Health Consumer
- C. Fabric Administrator
- D. laaS Administrator
- E. Tenant Administrator

Correct Answer: AE

Latest 2V0-31.19 Dumps

2V0-31.19 PDF Dumps

2V0-31.19 VCE Dumps